**股票开户一般要多久——股票开户简单吗 大概需要多长时间-股识吧 一、在网上开股票帐户需要多久才发短信通知成功了?**  $\frac{1}{2}$ , and  $\frac{1}{2}$ , and  $\frac{1}{2}$ , and  $\frac{1}{2}$ , and  $\frac{1}{2}$ , and  $\frac{1}{2}$ , and  $\frac{1}{2}$ , and  $\frac{1}{2}$ , and  $\frac{1}{2}$ , and  $\frac{1}{2}$ , and  $\frac{1}{2}$ , and  $\frac{1}{2}$ , and  $\frac{1}{2}$ , and  $\frac{1}{2}$ , and  $\frac{1}{2}$ ,

 $\alpha$  , and  $\alpha$  , and  $\alpha$  is the contract of  $\alpha$  $100 \qquad \qquad 1$ 9:30 11:30 13:00 15:00

 $90\%$  50%~100%

 $\infty$  30  $\infty$ 

 $APP$ 

 $1$ 

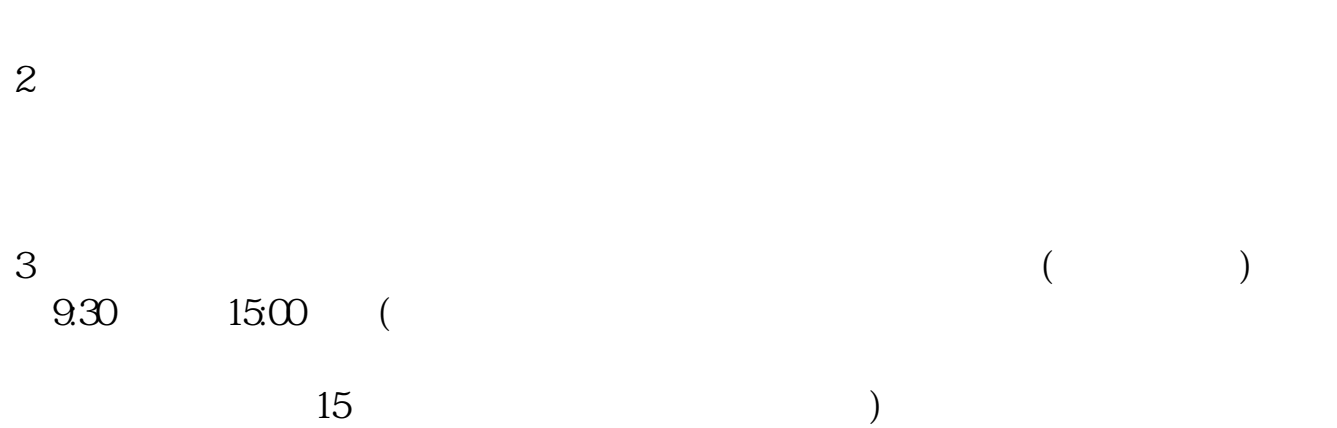

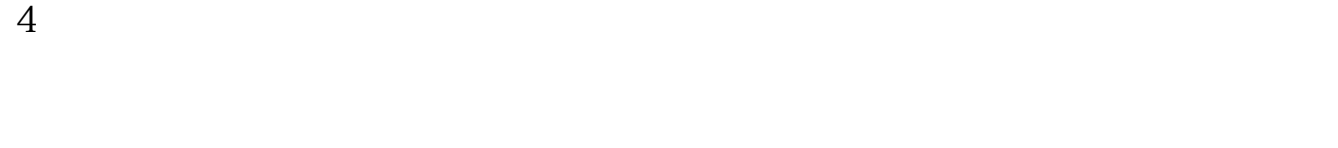

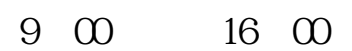

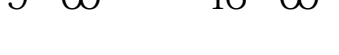

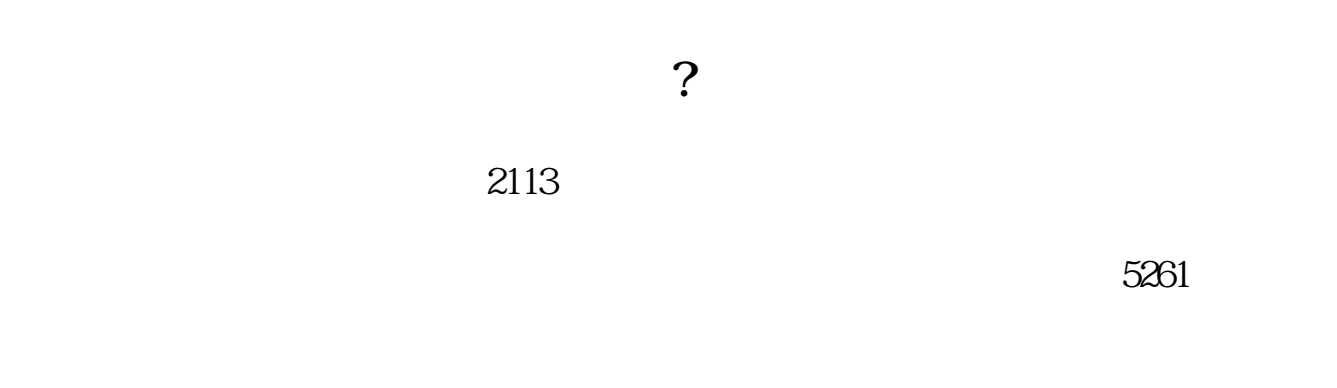

 $\mathbf K$  and  $\mathbf k$ 

4102

 $1653$ 

 $k$ 

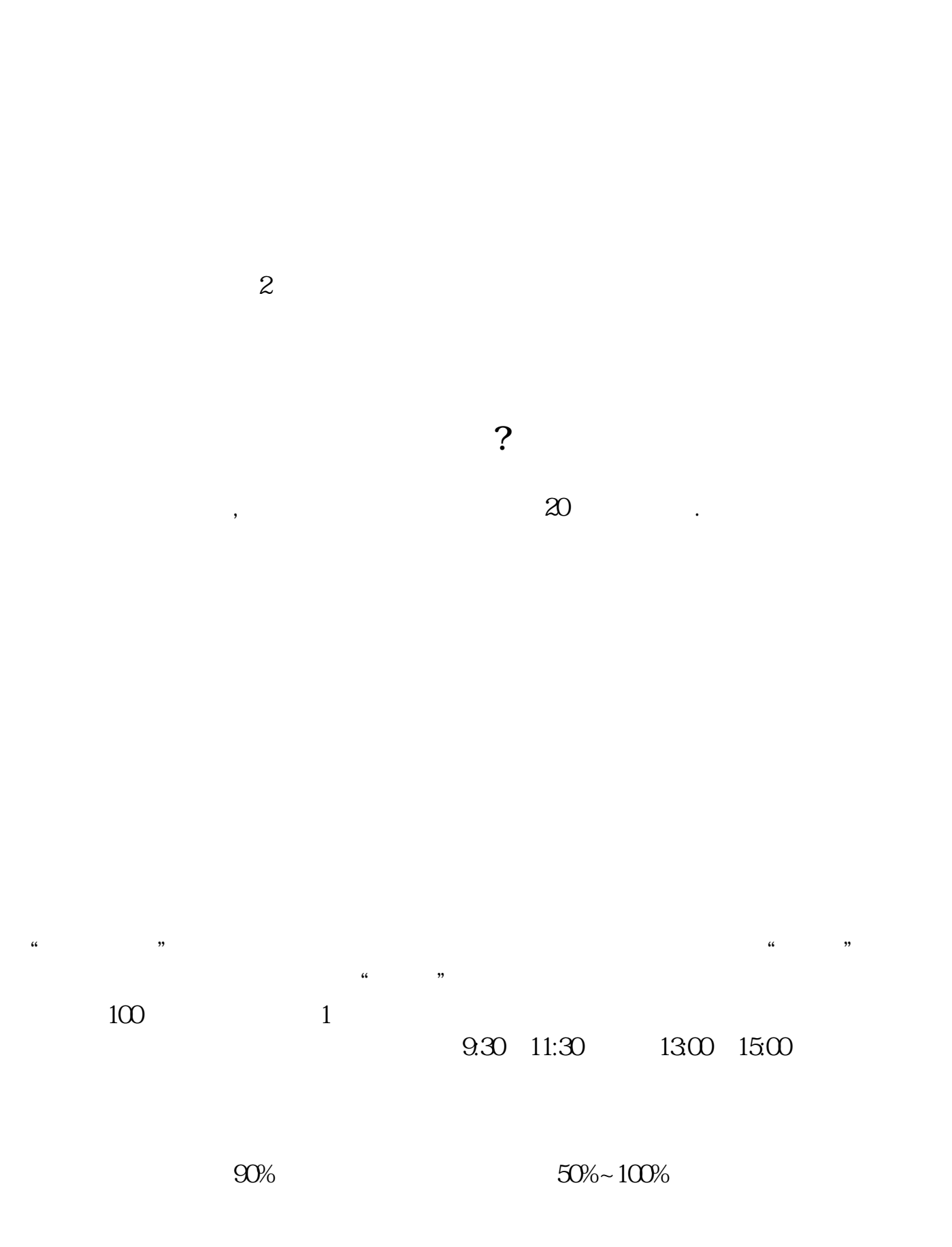

 $1$  $2<sub>0</sub>$  $3 \nightharpoonup$  $4\,$  $5$ 

 $6\hskip 1.5cm$ 

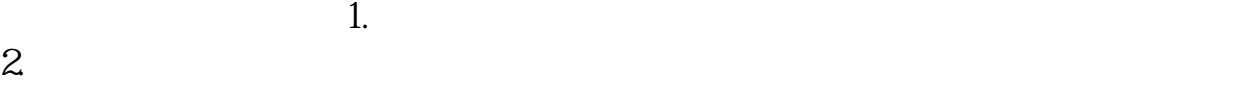

 $\mathcal{L}$ 

 $\mathcal{R}$ 

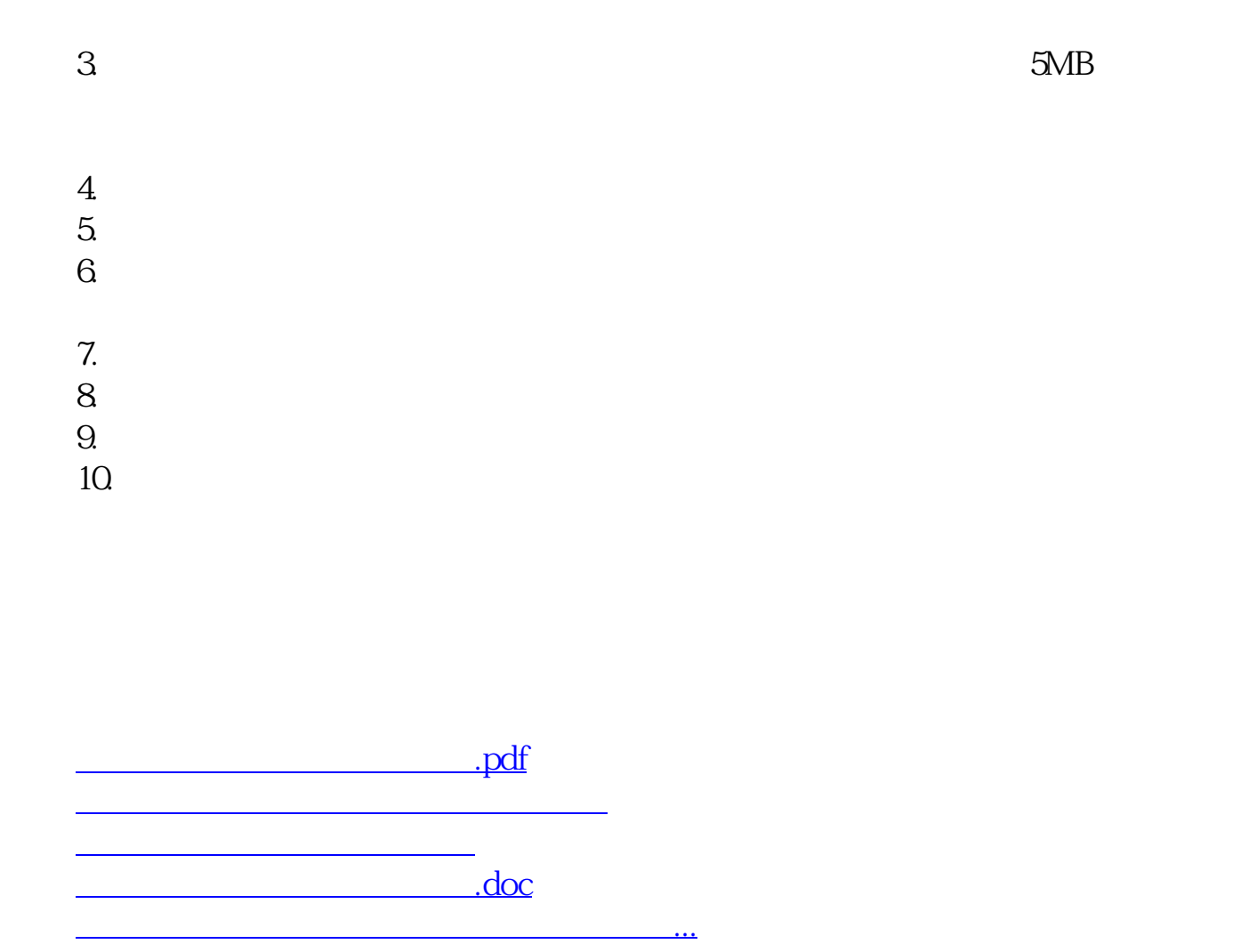

https://www.gupiaozhishiba.com/article/5110.html